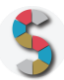

# Titolo SCHOOLKIT

*"*ComeSe …fossi nei panni di una persona dislessica in difficoltà con lettere e numeri:

l'aiuto del digitale*"*

Fondazione ASPHI Onlus

# **IMPORTANTE**

- La menzione espressa di marchi o soggetti privati commerciali sono da evitare, utilizzando al loro posto dei riferimenti astratti e generici. Se è inevitabile menzionare la soluzione specifica, fornite almeno altre due soluzioni di prodotto o di soggetto alternative.
- Inserite diversi esempi, riferimenti e link per documentare la validità dell'attività e del processo che proponete.
- Descrivete attività di cui avete avuto conoscenza diretta e, se possibile, fornite la documentazione della vostra esperienza.
- Scrivete con uno stile semplice e diretto, usando il tempo presente e la seconda persona.
- **Diritto d'autore e responsabilità**: Gli Schoolkit sono rilasciati secondo i termini della licenza [CC-BY](https://creativecommons.org/licenses/by-sa/3.0/it/) [3.0.](https://creativecommons.org/licenses/by-sa/3.0/it/) Il MIUR pubblica gli Schoolkit a seguito di adeguate valutazioni di opportunità e accuratezza dei contenuti. Agli autori degli Schoolkit è riconosciuto il diritto di paternità, ed è attribuita la responsabilità relativa alla correttezza, completezza e qualità delle informazioni che sono state inviate.

#### **SEZIONE 1: INTRODUZIONE**

#### **Titolo dello Schoolkit**.

*"*ComeSe …fossi nei panni di una persona dislessica in difficoltà con lettere e numeri:

l'aiuto del digitale*"*

#### **Destinatari**.

Docenti e studenti, ma anche Dirigenti Scolastici

#### **Ordine e grado di scuola in cui è applicabile**.

Scuola primaria (a partire dalla IV classe), scuola secondaria di primo e secondo grado

**Contenuto e descrizione** (massimo 150 parole)

#### **Contenuto:**

Il serious Game "ComeSE: difficoltà con le lettere e i numeri…" è

Un percorso di simulazione in ambiente virtuale 3D che si esplora su un PC (con le modalità dei videogiochi). Ha l'obiettivo di sensibilizzare docenti e studenti sulle possibilità offerte dall'uso del PC e del digitale, per favorire la partecipazione scolastica di alunni e studenti con dislessia. E' un *serious game* capace nella prima parte di coinvolgere emotivamente il "*giocatore*" e nella seconda, di avviare una riflessione meta-cognitiva di quanto è stato provato. Un Software utilizzabile in vari contesti formativi.

#### **Risultato finale del percorso:**

A percorso concluso sarà possibile ipotizzare risposte alle domande che si pongono in ambito scolastico: "Se un mio compagno manifesta difficoltà di questo tipo nel leggere e scrivere, come può partecipare alle attività in una classe in cui eventualmente sia disponibile anche una LIM (Lavagna Interattiva Multimediale)"?, "Come può lavorare insieme ai compagni?", "Come posso aiutarlo?" e ancora …"nei panni di un insegnante, che accorgimenti devo adottare per un uso pieno e adeguato del digitale per tutta la classe?"

**ComeSE è stato pensato per TUTTI coloro che NON hanno Disturbi Specifici dell'Apprendimento**!

**Reti e relazioni (max 30 parole).**

## **SEZIONE 2 - COME PROCEDERE**

*Descrizione operativa, per passi e tappe, dell'attività proposta, con istruzioni progressive, chiare e realizzabili facilmente.*

#### **1. Da dove partire (massimo 50 parole)***.*

Per svolgere l'esperienza è necessario avere a disposizione unPC per ogni persona che partecipa al percorso di simulazione.

Occorre copiare il serious game "ComeSE" su ogni singolo pc. Sono necessarie le cuffie acustiche oppure gli auricolari (per consentire un percorso di simulazione individualizzato)

#### **2. Svolgimento dell'attività: una istruzione per ogni passo (massimo 50 parole per ogni passo).**

#### Premessa:

il coordinatore del gruppo (di colleghi o studenti) deve essere una persona competente sul tema della dislessia. Questa competenza gli consentirà di condurre con efficacia anche la discussione che si svolgerà a fine percorso.

Fase 1:

il coordinatore del gruppo (dopo aver guardato la paginetta di istruzioni file allegato

"info\_avvio\_uso\_comese.pdf") supporterà il gruppo per la familiarizzazione con l'uso delle funzioni del programma. Questa è una fase propedeutica per potersi muovere nel serious game. **Durata: 5 minuti al massimo**

N.B. il coordinatore introdurrà l'attività che seguirà, ma senza anticipare nulla sul tema della dislessia e dell'uso del digitale

Fase 2:

Ogni partecipante al percorso vivrà in prima persona il percorso di simulazione attraverso il ComeSE. Il sw è già strutturato per passaggi intermedi guidati e consente di avviare una prima riflessione (con domande che vengono presentate SW con approfondimenti e spunti per le considerazioni individuali. Durata: 45 minuti al massimo

#### Fase 3:

a conclusione del percorso individuale sull'uso del pc, predisporre un approfondimento collettivo che consenta di fare emergere. Durata variabile: 20-30 minuti circa

#### **3. Risultato finale (massimo 50 parole).**

*Descrivi con accuratezza i risultati da raggiungere e, possibilmente, gli obiettivi di competenze*

Consapevolezza delle facilitazioni offerte dall'uso del digitale (materiali digitali accessibili) da parte di persone dislessiche e discalculiche

Obiettivi di competenza principale:

-riconoscere e selezionare testi e materiali digitali (accessibili e fruibili) da parte di persone dislessiche - saper progettare e utilizzare in modi proficuo materiali digitali accessibili da parte di alunni/compagni dislessici

# **SEZIONE 3. MATERIALI UTILI**

Puoi allegare:

- Elenco delle attrezzature necessarie:
	- $\geq 1$  pc per ogni partecipante al percorso di simulazione
	- Cuffie acustiche o auricolari da collegare al pc

#### **SEZIONE 4. RISORSE NECESSARIE**

- Impiego di tempo necessario a realizzare l'attività proposta: 1.30'
- Risorse umane necessarie: un docente coordinatore

# **SEZIONE 5. MEDIA GALLERY**

Allegate, se disponibili per ogni passaggio, foto esplicative o di esempio, video-tutorial, documentazione, immagini o disegni dell'attività già svolta.

## **SEZIONE 6. LINK UTILI**

Si allegano:

- 1) un articolo, pubblicato negli atti della manifestazione Didamatica 2013, che illustra in dettaglio gli obiettivi del serious game, i livelli del gioco, le motivazioni che hanno portato a svilupparlo
- 2) il file "info\_avvio\_uso\_comese" con le informazioni di base per usare il serious game.

#### **SEZIONE 7. VALUTAZIONE**

Questa attività ha un valore culturale. A conclusione del percorso sarà possibile presentare agli studenti/ partecipanti al un questionario a risposta multipla.